# Sistemas de numeración

Sistema binario  $\rightarrow 0.1$ 

Sistema octal → 0, 1, 2, 3, 4, 5, 6, 7

Sistema decimal  $\rightarrow$  0, 1, 2, 3, 4, 5, 6, 7, 8, 9

Sistema hexadecimal  $\rightarrow$  0, 1, 2, 3, 4, 5, 6, 7, 8, 9, A, B, C, D, E, F

Una señal digital solo puede tener dos valores definidos por tanto las operaciones con estos circuitos han de realizarse en base dos.

La expresión general de cambio de cualquier base numérica de un númenro con n dígitos a base decimal sera:

 $A_0*B^0+A_1*B^1+...+A_{N-1}*B^{N-1}$  = número en base diez

B es la base en la que esta el número, por ejemplo 2, 8 o 16

#### Paso  $\text{BIN} \rightarrow \text{DEC}$

Por ejemplo para pasar el número 10100 de binario a decimal se hará así:

$$
0*2^0 + 0*2^1 + 1*2^2 + 0*2^3 + 1*2^4 = 20
$$

Binario a decimal (con parte fraccionaria binaria)

- 1. Inicia por el lado izquierdo (la primera cifra a la derecha de la coma), cada número multiplícalo por 2 elevado a la potencia consecutiva a la inversa (comenzando por la potencia  $-1$ ,  $2^{-1}$ ).
- 2. Después de realizar cada una de las multiplicaciones, suma todas y el número resultante será el equivalente al sistema decimal.

Ejemplo:

 $0'101001$  (binario) =  $0.640625$ (decimal).

Proceso:

$$
1*2^{-1} = 0'5
$$
  
\n
$$
0*2^{-2} = 0
$$
  
\n
$$
1*2^{-3} = 0'125
$$
  
\n
$$
0*2^{-4} = 0
$$
  
\n
$$
0*2^{-5} = 0
$$
  
\n
$$
1*2^{-6} = 0'015625
$$

La suma es: 0'640625

#### Paso DEC  $\rightarrow$  BIN

El paso opuesto de decimal a binario se haría por ejemplo para el número 28 así:

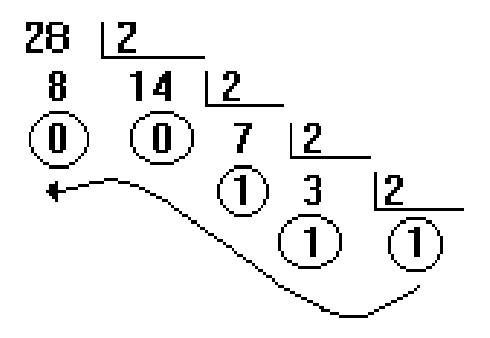

Si el número tiene decimales se haría de la siguiente forma:

- 1. Se transforma la parte entera a binario. (Si la parte entera es 0 en binario será 0, si la parte entera es 1 en binario será 1, si la parte entera es 5 en binario será 101 y así sucesivamente).
- 2. Se sigue con la parte fraccionaria, multiplicando cada número por 2. Si el resultado obtenido es mayor o igual a 1 se anota como un uno (1) binario. Si es menor que 1 se anota como un 0 binario. (Por ejemplo, al multiplicar 0.6 por 2 obtenemos como resultado 1.2 lo

cual indica que nuestro resultado es un uno (1) en binario, solo se toma la parte entera del resultado).

- 3. Después de realizar cada multiplicación, se colocan los números obtenidos en el orden de su obtención.
- 4. Algunos números se transforman en dígitos periódicos, por ejemplo: el 0.1.

Ejemplo :

 $0'3125$  (decimal)  $\rightarrow 0'0101$  (binario).

Proceso:

 $0'3125*2 = 0'625 \rightarrow 0$  $0'625*2 = 1'25 \rightarrow 1$  $0'25*2 = 0.5 \rightarrow 0$  $0'5*2 = 1 \rightarrow 1$ 

En orden:  $0101 \rightarrow 0'0101$  (binario)

Ejemplo:

0'1 (decimal)  $\rightarrow$  0'0 0011 0011 ... (binario).

Proceso:

$$
0'1*2 = 0'2 → 0
$$
  
\n
$$
0'2*2 = 0'4 → 0
$$
  
\n
$$
0'4*2 = 0'8 → 0
$$
  
\n
$$
0'8*2 = 1'6 → 1
$$
  
\n
$$
0'6*2 = 1'2 → 1
$$
  
\n
$$
0'2*2 = 0'4 → 0 ←
$$
se repiten las cuatro cifras, periódicamente

$$
0'4*2 = 0'8 \rightarrow 0 \leftarrow
$$
  

$$
0'8*2 = 1'6 \rightarrow 1 \leftarrow
$$
  

$$
0'6*2 = 1'2 \rightarrow 1 \leftarrow \dots
$$

En orden: 0 0011 0011 ... → 0'0 0011 0011 ... (binario periódico)

# Paso de BIN → HEXADEC

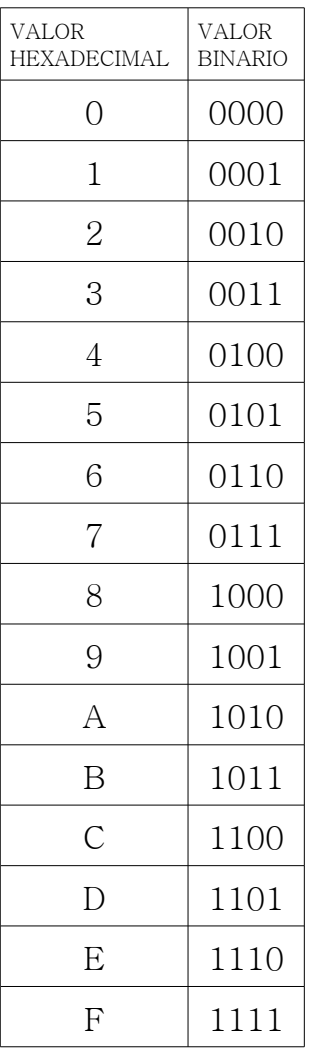

Luego la conversión de binario a hexadecimal del numero 100101100 se haría así:

 $\underbrace{000100101100}_{1}$ 

Se tienen que coger grupos de cuatro números para lo que se completa el grupo de más a la izquierda, si no tiene cuatro números, con ceros a la izquierda hasta que el grupo sea de cuatro.

#### Paso de DEC  $\rightarrow$  BIN

Para pasar de hexadecimal a binario se haría el proceso contrario. Así si queremos pasar 8A1 a binario se haría así:

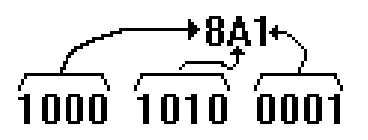

Si tiene parte decimal se haría así:

- 1. Se inicia por el lado izquierdo (la primera cifra a la derecha de la coma), cada número multiplícalo por 2 elevado a la potencia consecutiva a la inversa (comenzando por la potencia -1, 2-1).
- 2. Después de realizar cada una de las multiplicaciones, sume todas y el número resultante será el equivalente al sistema decimal.

Ejemplos

 $0'101001$  (binario) =  $0'640625$ (decimal).

Proceso:

$$
1*2^{-1} = 0'5
$$
  
\n
$$
0*2^{-2} = 0
$$
  
\n
$$
1*2^{-3} = 0'125
$$
  
\n
$$
0*2^{-4} = 0
$$
  
\n
$$
0*2^{-5} = 0
$$
  
\n
$$
1*2^{-6} = 0'015625
$$

La suma es: 0'640625

### Algunos códigos de numeración

## BCD Natural

BCD quiere decir decimal codificado en binario.

Para codificar las diez cifras decimales se precisan 4 bits pero como con cuatro bits pueden generarse dieciséis combinaciones tenemos que descartar seis combinaciones sin significado.

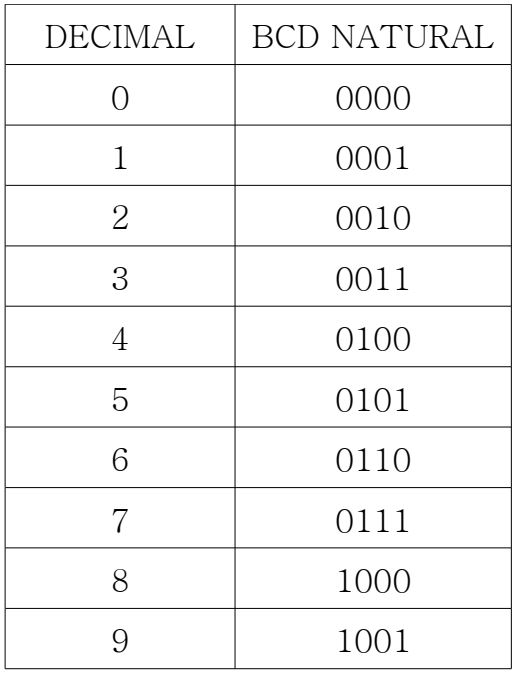

El paso de BCD Natural a decimal y viceversa se hace como en hexadecimal.

### BCD Aiken

Utiliza una codificación particular tratando de conseguir cierta simetría que le asocia un conjunto de características peculiares. La tabla de equivalencias entre el decimal y el código BCD Aiken es:

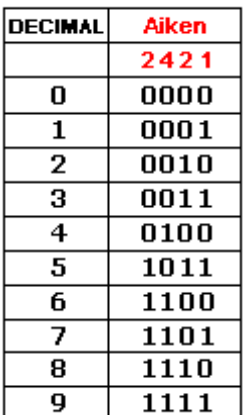

Ver la simetría en el código Aiken correspondiente a los números decimales:

- 4 y 5
- 3 y 6
- $\bullet$  2 y 7
- $\bullet$  1 y 8
- 0 y 9.

Cada cifra es el complemento a 9 de la cifra simétrica en todos sus dígitos.(los "1" se vuelven "0" y los "0" se vuelven "1")

Ejemplo: 3 (0011) y 6 (1100). Tomar en cuenta los nuevos "pesos" en este código.

El código Aiken es muy útil para realizar operaciones de resta y división

Cada cifra es el complemento a nueve de su cifra simétrica cambiando todos sus dígitos. Esta característica hace que sea un código muy apropiado para operaciones de resta y división

#### BCD Exceso tres

Se trata de un código cuya característica principal es la simetría. Cada cifra decimal se codifica en binario con cuatro bits y aparece excedido en tres unidades. La tabla de equivalencias es:

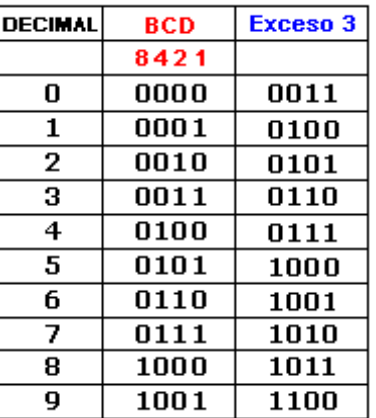

Al igual que el código BCD Aiken cumple con la misma característica de simetría. Cada cifra es el complemento a 9 de la cifra simétrica en todos sus dígitos.

Ver la simetría en el Código Exceso 3 correspondiente a los decimales:

- $4 v 5$
- 3 y 6
- $\bullet$  2 y 7
- 1 y 8
- 0 y 9

Es un código muy útil en las operaciones de resta y división.

### Código Gray

El código Gray es un tipo especial de código binario que no es ponderado (los dígitos que componen el código no tienen un peso asignado). Es un ejemplo de código cíclico. Posiciones consecutivas difieren en un único bit.

El código GRAY es utilizado principalmente en sistemas de posición, ya sea angular o lineal. Sus aplicaciones principales se encuentran en la industria y en robótica.

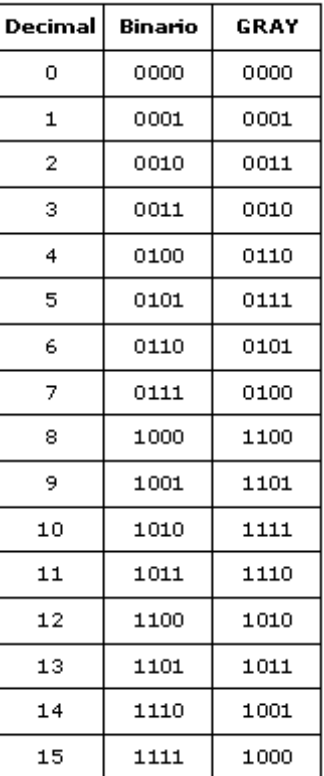

En código Gray de 0100 a 1100 (de 7 a 8 en decimal) o de 1000 a 0000 (de 16 a 0 en decimal) sólo ha cambiado una cifra.

La característica de pasar de un código al siguiente cambiando sólo un dígito asegura menos posibilidades de error.